# la Repubblica

Pag.

Sono un partigiano della terza guerra mondiale, quella sull'informazione

Stasera al PalaFiera di Forlì sul palcoscenico un'insolita accoppiata di artisti che proprio in Romagna ha condotto battaglie ambientaliste

## picconate all'inceneritore

Il comico Beppe Grillo stasera a Forlì, ospite dell'Associazione Clan-Destino, tornerà a tuonare e sui rischi ambientali e sugli effetti nocivi alla salute provocati dagli inceneritori che, nel caso della città romagnola, coincidono con il progetto di ammodernamento dell'impianto pubblico di Hera e di quello privato di Mengozzi di Coriano, contro i quali sono state raccolte oltre sedicimila firme dei cittadini

#### **ANNA TONELLI**

FORLI' - La satira come denuncia. La comicità al servizio delle cause ecologiste. Non c'è bisogno di accendere la televisione per ascoltare monologhi contro l'urbanizzazione e la distruzione dell'ambiente. A Forlì hanno invitato stasera Beppe Grillo e Dario Fo per parlare di «energia, rifiuti, ambiente, democrazia partecipata». Ma soprattutto per tenere alta l'attenzione contro gli effetti nocivi

dell'inceneritore. Una serata al PalaFiera (h. 21, ingresso a offertalibera) per trasformare una battaglia in nome dell'ambiente in un'occasione di festa, con l'ironia e i «graffi» dei due autori, da sempre impegnati sul

fraga sempre impegnati sur<br>fronte eco — ambientale.<br>«Dario Fo e Beppe Grillo sono per noi i veri santi dell'impegno civile e sociale», ironizza Raffaella Pirini, presidente dell'Associazione Clan-Destino che ha organizzato l'appuntamento proprio in concomitanza con la festa di Ognissanti. E sul palcoscenico del Palafiera, a fare da spalla al comico genovese e al Premio Nobel, ci saranno Massimo Cirri e Filippo Solibello, conduttori della seguitissima «Caterpillar» su Radiodue, il divulgatore scientifico Maurizio Pallante e il professor Gianni Tamino, esperto di biologia e diritto ambientale.

Una serata in cui la satira servirà a sensibilizzare il pubblico sui rischi ambientali provocati dagli inceneritori che, nel caso forlivese, coincidono con il progetto di ammodernamento dell'impianto pubblico di Hera e di quello privato di Mengozzi di Coriano, contro i quali sono stateraccolteoltre 16milafirme dei cittadini

Non è un caso che sia Grillo che Dario Fo abbiano accettato l'invito di una piccola ma molta combattiva associazione che da anni fa opera di informazione e sensibilizzazione. «Grillo ha già fatto la denuncia della vicenda forlivese — prosegue Raffaella Pirini — quando è venuto a Faenza, e così i conduttori radiofonici; Fo invece è stato invi-

tato perché, oltre all'attenzione per l'ambiente, il suo teatro è pieno di richiami all'importanza del diritto di parola e della de mocrazia partecipata, che sono

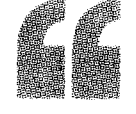

### **DARIO** L'impegno per *impedire che i bimbi* crescano con i polmoni da vecchi

un po'la nostra bandiera

D'altraparte Beppe Grillo è da anni impegnato nel ruoto di comico che dichiara guerra a tutte le «malversazioni» del potere, a partire proprio dagli scempi<br>ambientali. «Sono un partigia no della terza guerra mondiale», si autodefinisce l'autore geno vese, intendendo per terzo conflitto planetario quello del-<br>l'informazione. «L'unico modo - sostiene - per assicurare la<br>sopravvivenza della democrazia è avere la garanzia che il governo non controlla la possibilità dei cittadini di condividere informazione e di comunicare». Fra le varie battaglie condotte da Grillo, in primo piano c'è quella dello smaltimento «irre golare» dei rifiuti. Di qui le cro ciate contro gli inceneritori che non garantiscono adeguata tutela alla salute dei cittadini. E Forlì rappresenta uno di questi, secondo quanto sostengono i responsabili di Clan-destino e i cittadini che hanno firmato la petizione. Nei suoi spettacoli o meglio nei suoi show di denuncia, Grillo inserisce sempre un passaggio sul riciclaggio, inteso non solo in senso ambientalista. maquasi esistenziale.«Oggi il riciclaggio — dice il comico insinua in tutti gli ambiti della<br>vita umana: nella conoscenza con la disinformazione, nella cultura con la nuova istruzione, nel corpo con la chirurgia estetica: tutto ciò che è ripugnante si rende produttivo».

Anche Dario Fo non è nuovo alle battaglie ecologiste. In questa circostanza la sua partecipazione è ancora più sentita, per la vicinanza alle esigenze dei cittadini forlivesi che il premio Nobel ben conosce per il soggiorno<br>nella casa estiva di Sala di Cesenatico. Contro lo sviluppo degli inceneritori Fo si è schierato già a Milano.«L'inceneritore è sem-

pre una sconfitta», sostiene l'autore di «Mistero buffo». E da anni, insieme alla moglie Franca Rame, insiste su un'altra causa ecologica: il biodiesel e l'uso dell'olio di colza per i motori,<br>per impedire che i bambini crescano «con i polmoni da vecchi»

Beppe Grillo e Dario Fo aderiranno anche all'appello dell'associazione Clan-destino per una possibile azione legale collettiva nei confronti delle aziende che avrebbero violato l'articolo 32 della Costituzione che tutela la salute come diritto dell'individuo.

La satira sarà in scena come atto di denuncia sui temi dell'energia, dei rifiuti, del territorio e della democrazia partecipata

### il profeta del biodiesel

Dario Fo, cittadino onorario di Cesenatico eletta come residenza estiva, torna stasera in Romagna dove è impegnato sul fronte ambientalista. Con la moglie Franca Rame insiste su un'altra causa ecologica: il biodiesel e l'uso dell'olio di colza per motori, per impedire che i bambini crescano «con i polmoni da vecchi». Contro gli inceneritori Fo si è schierato già a Milano. «L'inceneritore è sempre una sconfitta»